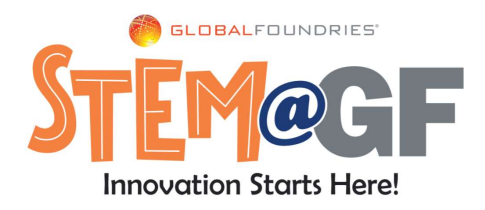

## Make a 3D Computer Chip Model

Supplies: template printed onto cardstock, colored pencils or crayons, scissors, foam dots or masking tape, glue

## Instructions:

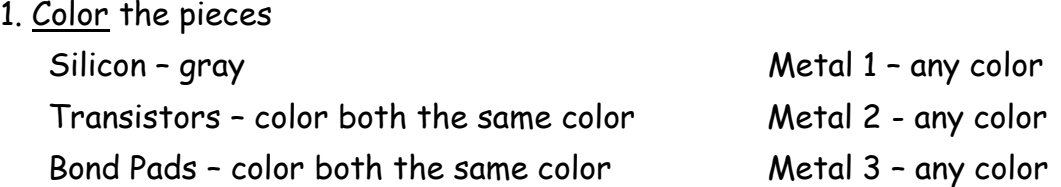

2. Carefully cut out the pieces.

3. You'll be stacking the pieces and attaching them with foam dots or small pieces of rolled up masking tape. Each time you add a new layer, try not to flatten it too much - you want your model to remain '3D'.

- 4. Attach foam dots or tape on the transistors, lay Metal 1 on top.
- 5. Attach foam dots or tape on Metal 1, lay Metal 2 on top (rotate the layers 90°).
- 6. Attach foam dots or tape on Metal 2, lay Metal 3 on top (rotate the layers 90°).
- 7. Place foam dots or tape on 2 corners of Metal 3. Attach Bond Pads.
- 8. Cut out and glue How it Works underneath your model.

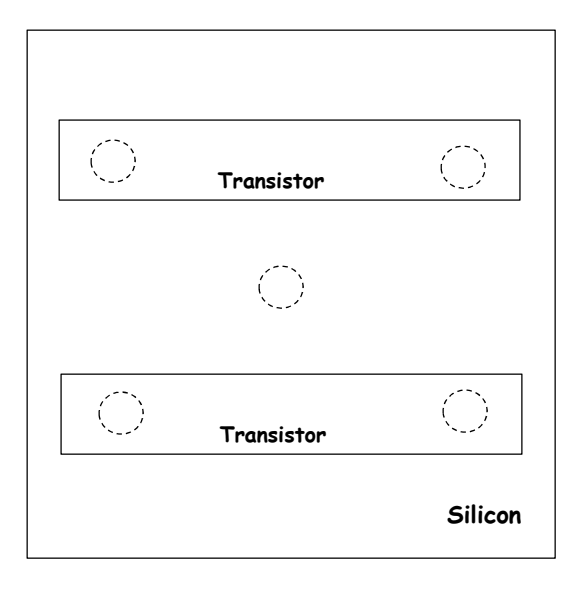

Additional Instructions:

The circles show where you will attach the foam dots or masking tape. You can color over these circles.

You do not need to cut out the 'Transistors', you just need to cut out the outer 'Silicon' square.

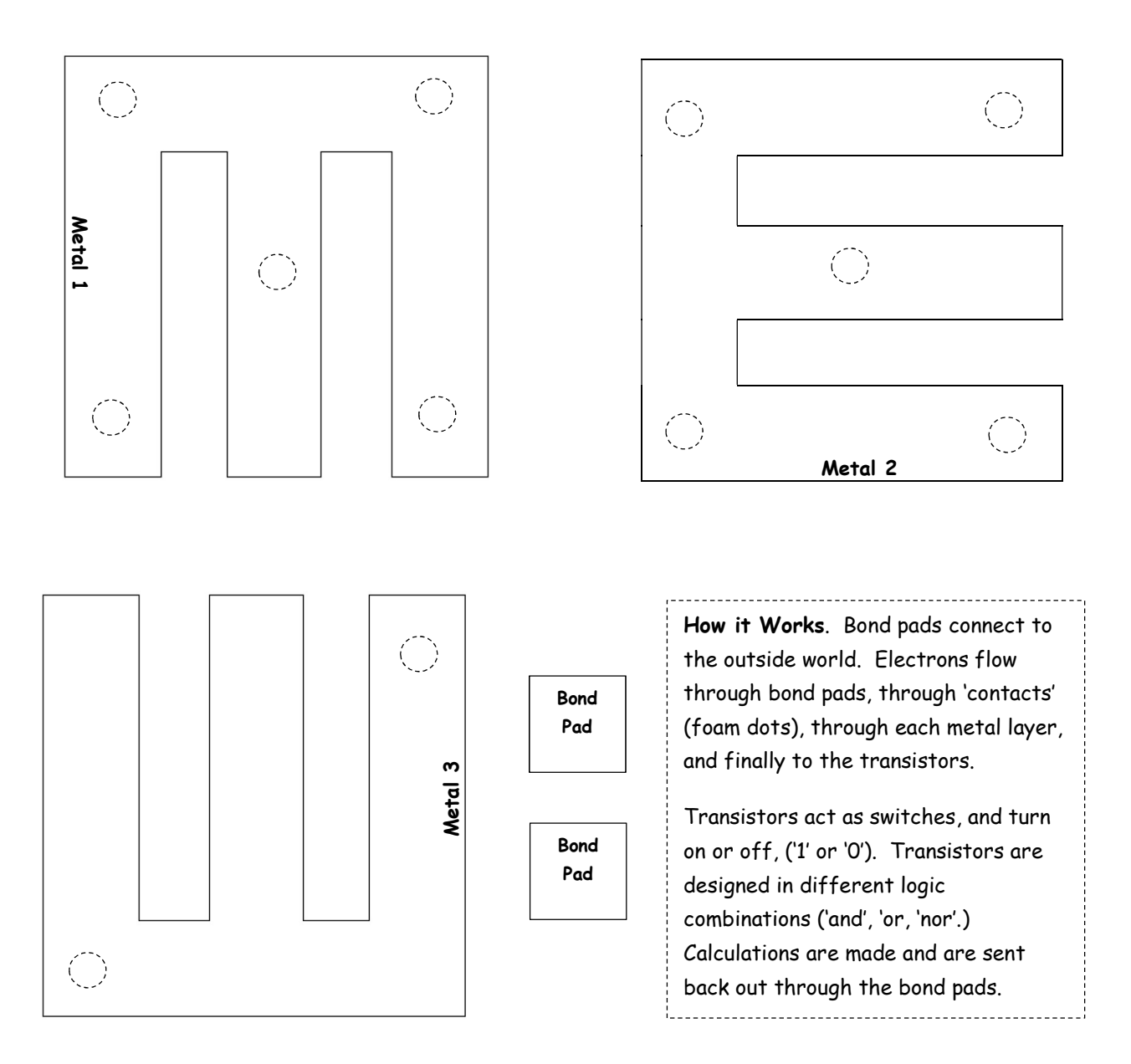